# **Das IO-Projekt**

Entsprechend dem [Leistungspaket](http://www.mobacon.de/wiki/doku.php/de/netzer/licenses) zerfällt diese Version in die Varianten **IO\_base** und **IO\_pro**.

### **Leistungsmerkmale**

- Verschiedene IP-Zuweisungsmodi (DHCP, AutoIP usw.), siehe [Netzwerkeinstellungen](http://www.mobacon.de/wiki/doku.php/de/netzer/networksettings)
- Mehrsprachiger (Deutsch, Englisch, Spanisch und Holländisch) Webserver für diverse Einstellungen
- Multicast DNS-Funktionalität für das einfache und schnelle Finden im Netzwerk
- [Der serielle Server \(Netzsocket\)](http://www.mobacon.de/wiki/doku.php/de/netzer/serialserver) mit Standardschnittstellen SPI Master, I2C Master und UART
- Konfigurieren, Setzen und Auslesen der Netzer-IOs per [Webinterface](http://www.mobacon.de/wiki/doku.php/de/netzer/io)
- Automatische Aktualisierung der GPIO-Seite mit einstellbarer Zeit
- Unterstützung von weitergehenden IO-Peripherien wie ADC, PWM, Impulsgenerator und Flankenzählern (siehe [Netzer GPIO](http://www.mobacon.de/wiki/doku.php/de/netzer/io))

#### **IO\_base**

- Setzen und Auslesen der Netzer-IOs per [GPIO-Server](http://www.mobacon.de/wiki/doku.php/de/netzer/gpioserver)
- Sprache des Webinterfaces ist dynamisch umschaltbar

#### **IO\_pro**

- Sprache des Webinterfaces ist statisch umschaltbar, d.h. für jede Sprache existiert ein separates Image
- SNTP-Client mit angeschlossener Echtzeituhr
- Konfigurieren, Setzen und Auslesen der Netzer-IOs per [Kommandoschnittstelle](http://www.mobacon.de/wiki/doku.php/de/netzer/commands_io) mit den angeschlossenen Kanälen:
	- ❍ [WebSocket](http://www.mobacon.de/wiki/doku.php/de/netzer/websockets)
	- ❍ [CGI](http://www.mobacon.de/wiki/doku.php/de/netzer/actioncgi)
	- ❍ [Kommandoserver](http://www.mobacon.de/wiki/doku.php/de/netzer/commandserver)
- [Prozessmodul](http://www.mobacon.de/wiki/doku.php/de/netzer/process) für die Abarbeitung von Ladder-Logik mit einer Zykluszeit bis zu einer Millisekunde
- Erweiterung des [seriellen Servers](http://www.mobacon.de/wiki/doku.php/de/netzer/serialserver) um I2C-Monitor
- Alle Pins können über ein leicht geändertes [SPI-Master](http://www.mobacon.de/wiki/doku.php/de/netzer/spi-master) Protokoll angesprochen werden. Damit sind nun auch mehrere SPI Slaves möglich.
- Für die [Asynchrone serielle Schnittstelle \(UART\)](http://www.mobacon.de/wiki/doku.php/de/netzer/uart)-Schnittstelle können neben der Baudrate auch Parität und Handshakeleitungen konfiguriert werden
- Erweiterung des [Netzsockets](http://www.mobacon.de/wiki/doku.php/de/netzer/serialserver) um TCP Client Funktionalität mit DNS-Auflösung

## **Werkseinstellung**

- Alle Netzer Pins werden als digitaler Eingang konfiguriert.
- Der [GPIO-Server](http://www.mobacon.de/wiki/doku.php/de/netzer/gpioserver) bzw. [Kommandoserver](http://www.mobacon.de/wiki/doku.php/de/netzer/commandserver) lauscht auf Port 65000.
- Authentifikation am Kommandoserver ist ein
- Automatisches Neuladen der GPIO-Hauptseite ist aus
- Der [serielle Server \(Netzsocket\)](http://www.mobacon.de/wiki/doku.php/de/netzer/serialserver) ist auf Port 64000 vorkonfiguriert.
- Der serielle Modus wird auf "Deaktiviert" gesetzt.
- UART steht auf 19200 Baud, keine Parität, kein Handshake.
- SPI steht auf 10,4 MHz, Mode 0, Sample in der Mitte.
- $\bullet$  I2C steht auf 100 kHz

From: <http://www.mobacon.de/wiki/>- **MoBaCon Wiki**

Permanent link: **[http://www.mobacon.de/wiki/doku.php/de/netzer/io\\_project](http://www.mobacon.de/wiki/doku.php/de/netzer/io_project)**

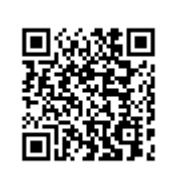

Last update: **2014/02/09 13:32**